## **DLA MŁAWSKICH ORGANIZACJI POZARZĄDOWYCH**

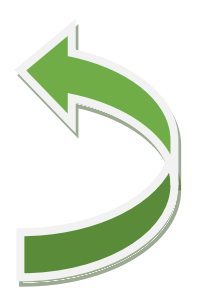

#### **Newsletter pozarządowy**

*Mława, 7 marca 2023r.* 

## **Wiadomości z pozarządowego świata**

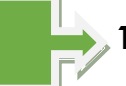

### **1,5% w 2023 roku**

Od połowy lutego możemy przekazywać 1,5% w zeznaniach podatkowych, wybierając i wpisując do nich OPP. Przez ostatnie tygodnie publikowaliśmy materiały ze wskazówkami jak to robić. **Nieustająco namawiamy: PRZEKAZUJCIE 1,5%!**

Świadomie i z namysłem dokonajcie wyboru OPP, której chcecie przekazać 1,5%. OPP uprawnionych w 2023 roku do zbierania 1,5% (w rozliczeniach za 2022 r.) mamy już ponad 9 tysięcy! Łatwo się w tej masie pogubić. W dokonaniu dobrego wyboru pomaga [www.pozytek.ngo.pl.](http://www.pozytek.ngo.pl/)

W serwisie znajduje się aktualna lista organizacji pożytku publicznego, na które można przekazywać 1,5% w 2023 roku. POZYTEK.NGO.PL umożliwia przeszukiwanie listy, wybieranie OPP z konkretnej miejscowości (także gminy, powiatu, województwa) czy OPP zajmujących się określonymi sprawami (np. pomocą społeczną, obroną demokracji, walką o prawa człowieka etc.).

**Niezależnie od tego, czy deklaracją zajmujecie się teraz (na początku sezonu rozliczeń), czy czekacie na ostatnią chwilę, niezależnie od tego, czy chcecie się rozliczyć papierowo, czy przez internet, nie zapomnijcie o 1,5% dla organizacji pożytku publicznego.** 

#### *Oto lista mławskich organizacji, którym można, warto i wręcz trzeba przekazać 1,5 % Twojego podatku:*

1. Klub Sportowy "Zawkrze Mława", organizacja założona w 2005 r., obszary działań organizacji: sport, turystyka, rekreacja, hobby, KRS: 0000233382

2. Miejski Klub Sportowy "Mławianka" Mława, organizacja założona w 1997 r., obszary działań organizacji: sport, turystyka, rekreacja, hobby, KRS: 0000397777

3. Hospicjum Królowej Apostołów w Mławie, organizacja założona w 2004 r., obszary działań organizacji: ochrona zdrowia, KRS: 0000191060

4. Katolickie Stowarzyszenie Wspierania Dzieł Miłosierdzia i Ewangelizacji "Serce za serce", organizacja założona w 2002 r., Obszary działań organizacji: pomoc osobom z niepełnosprawnością, religia, KRS: 0000132887

5. Klub Strzelectwa Sportowego "Kaliber" w Mławie, organizacja założona w 2004 r., obszary działań organizacji: sport, turystyka, rekreacja, hobby, KRS: 0000212842

## **DLA MŁAWSKICH ORGANIZACJI POZARZĄDOWYCH**

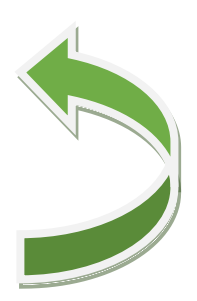

### **Newsletter pozarządowy**

6. Stowarzyszenie "Pontyfikat Papieża Jana Pawła II", organizacja założona w 2008 r., obszary działań organizacji: dokumentowanie, badanie i popularyzacja dokonań pontyfikatu JPII, fundowanie stypendiów zdolnym uczniom, KRS: 0000304427

7. Stowarzyszenie "Wspólnota Mariacka", organizacja założona w 2004 r., obszary działań organizacji: działania o charakterze charytatywnym, kulturalnym, wspierania inicjatyw lokalnych, KRS: 0000207398

8. Stowarzyszenie Pomocy Społeczno - Zawodowej Osobom Niepełnosprawnym "Daj Szansę", organizacja założona w 1999 r., obszary działań organizacji: sport, turystyka, rekreacja, hobby, wsparcie osób z niepełnosprawnością, KRS: 0000343071

9. Stowarzyszenie Przyjaciół Szkoły Podstawowej Nr 1 w Mławie, organizacja założona w 2009 r., obszary działań organizacji: edukacja, wychowanie, KRS: 0000322850

10. Stowarzyszenie Rozwoju Wiedzy i Umiejętności, organizacja założona w 1997 r., obszary działań organizacji: pomoc humanitarna, międzynarodowa, KRS: 0000164983

11. Towarzystwo Sportowe Relaks w Mławie, organizacja założona w 1976 r., obszary działań organizacji: sport, turystyka, rekreacja, hobby, KRS: 0000046071

12. Związek Twórców Ziemi Zawkrzeńskiej, organizacja założona w 2003 r., obszary działań organizacji: kultura, sztuka, tradycja, KRS: 0000153378

Dodatkowo możemy przekazać 1% organizacjom pozarządowym, które w Mławie mają swoje oddziały, są to np. Chorągiew Mazowiecka Związku Harcerstwa Polskiego Komenda Hufca Mława w rubryce "cel szczegółowy" należy dopisać KH Mława, KRS: 0000291419.

**W zeszłym roku dzięki Państwa lokalnej przynależności i chęci pozostawienia swojego podatku w Mławie, nasze organizację "otrzymały" 195 936 zł, to o 78 037,16 zł WIĘCEJ niż przed rokiem.**

Ta kwota może być jeszcze większa i zależy TYLKO od nas samych, od szczerej chęci wsparcia organizacji działających w naszym mieście.

**Procedura przekazania środków nie zmieniła się. Zmieniła się natomiast w porównaniu do ubiegłego roku wysokość przekazywanego podatku i teraz jest nie jeden ale półtora procent.** 

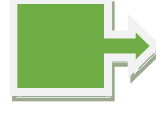

## **Niewykorzystaną dotację zwraca się miastu wraz z odsetkami, o ile są większe niż 8,70**

Twoja organizacja nie wykorzystała w pełni środków przyznanych jej na realizację zadania publicznego w określonym w umowie terminie? Masz obowiązek zwrócić niewykorzystaną

## **DLA MŁAWSKICH ORGANIZACJI POZARZĄDOWYCH**

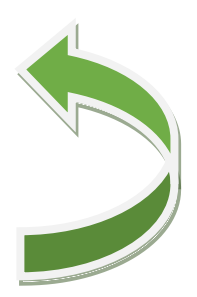

### **Newsletter pozarządowy**

dotacji Miastu, wraz z odsetkami w razie zwłoki. Odsetek nie trzeba zwracać, jeśli nie przekraczają kwoty 8,70 zł.

Organizacja, realizując zadanie publiczne, powinna na działania przewidziane we wniosku wydać całość otrzymanej od Miasta dotacji. Czasem jednak zdarza się, że jakiejś części tej kwoty nie uda się wykorzystać. Wówczas powinna ona (jako niewykorzystana dotacja) wrócić do budżetu Miasta w wyznaczonym terminie. Jeśli termin ten nie zostanie utrzymany, zwrot powinien był policzony wraz z odsetkami za zwłokę.

Organizacje nie muszą jednak dokonywać zwrotów odsetek, które nie przekraczają trzykrotności wartości opłaty pobieranej przez operatora (w rozumieniu ustawy z dnia 23 listopada 2012 r. – Prawo pocztowe). Obecnie jest to kwota 8,70 zł.

Zgodnie z przepisem art. 54 § 1 pkt 5 Ordynacji podatkowej, odsetek za zwłokę nie nalicza się, jeżeli ich wysokość nie przekracza trzykrotności wartości opłaty pobieranej przez operatora wyznaczonego w rozumieniu ustawy z dnia 23 listopada 2012 r. – Prawo pocztowe.

#### *Przykład*

Organizacja realizowała projekt na podstawie umowy o realizację zadania publicznego podpisanej z jednym z warszawskich biur merytorycznych. Po zakończeniu realizacji zadania Biuro przeprowadziło kontrolę, w wyniku której stwierdzono, że organizacja powinna zwrócić na rachunek bankowy Miasta niewykorzystaną dotację w kwocie 27,53 zł wraz z odsetkami jak dla zaległości podatkowych, liczonymi od 1 lutego 2018 roku. Organizacja dokonała wpłaty na rachunek bankowy Miasta 8 stycznia 2019 roku. Kwota wpłaty wyniosła 29,59 zł (27,57 zł należność główna; 2,06 zł odsetki). Naliczone odsetki podatkowe za nieterminowy zwrot środków na dzień 8 stycznia 2019 r. od kwoty 27,53 zł wynoszą 2,06 zł.

Jeżeli organizacja dokonała wpłaty wraz z odsetkami – kwota odsetek powinna jej zostać zwrócona.

Podstawa prawna

Art. 54 Ordynacji podatkowej [Wyłączenie naliczania odsetek za zwłokę od zaległości podatkowych] § 1. Odsetek za zwłokę nie nalicza się: (…)

5) jeżeli wysokość odsetek nie przekraczałaby trzykrotności wartości opłaty pobieranej przez operatora wyznaczonego w rozumieniu ustawy z dnia 23 listopada 2012 r. - Prawo pocztowe za traktowanie przesyłki listowej jako przesyłki poleconej; (…).

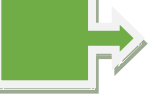

## **W Polsce jest ponad 100 tys. organizacji – co o nich wiemy?**

Dziś Światowy Dzień NGO, więc warto poznać kilka faktów o organizacjach pozarządowych w Polsce. Co robią i gdzie działają? Ile mają pieniędzy? Jaka jest ich aktualna sytuacja? Obejrzyj naszą animację i poznaj nieco lepiej świat NGO <https://www.youtube.com/watch?v=XRYa6yw4EX0>

### **DLA MŁAWSKICH ORGANIZACJI POZARZĄDOWYCH**

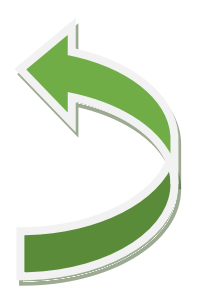

#### **Newsletter pozarządowy**

W Polsce jest zarejestrowanych ponad 100 tys. organizacji społecznych, choć nie wszystkie faktycznie prowadzą działalność. Szacuje się, że ok. 70 tys. aktywnie działa i zmienia świat na lepsze. To dużo, prawda?

Możesz nie zdawać sobie z tego sprawy, ale wiele działań, w których bierzesz udział na co dzień, robią organizacje społeczne. Chodzisz na koncerty lub wydarzenia sportowe? Brałaś/brałeś udział w zbiórkach na rzecz osób z Ukrainy? Znasz kogoś kto adoptował psa lub kota przez fundacje?

Tego typu działaniami i wieloma innymi zajmują się organizacje społeczne. Jako Stowarzyszenie Klon/Jawor od 20 lat prowadzimy regularne badania organizacji i przyglądamy się temu, jak zmienia się sektor społeczny w Polsce. Robimy to po to, aby mierzyć skalę zaangażowania społeczników i społeczniczek, ale też monitorować aktualne problemy i potrzeby organizacji.

Sektor pozarządowy w Polsce jest bardzo zróżnicowany, u niektórych organizacji wszystko układa się "celująco", a w tym samym czasie inne stowarzyszenia czy fundacje są likwidowane przez brak środków czy osób chętnych do zaangażowania. Organizacje pozarządowe w Polsce są małe i duże, opierają się na pracy społecznej lub pracy płatnej, składają się z kilku lub z kilkuset osób, nie mają żadnych budżetów na działania lub dysponują milionami złotych rocznie.

O tym wszystkim piszemy w raporcie "Kondycja organizacji pozarządowych 2021", na podstawie którego jest animacja. To solidna dawka wiedzy o polskim sektorze społecznym, która pozwoli Ci poznać go lepiej i zrozumieć jego różnorodność. Zapraszamy do obejrzenia animacji, a jeśli chcesz dowiedzieć się więcej o NGO to koniecznie przeczytaj nasze raport. Pobierzesz je bezpłatnie na stronie: kondycja.ngo.pl.

Animacja została przygotowana przez Studio DINKSY i zrealizowana ze środków Fundacji im. Stefana Batorego oraz środków Polsko-Amerykańskiej Fundacji Wolności.

## **Jak przygotować i podpisać sprawozdanie finansowe NGO bez działalności gospodarczej w 2023 roku**

Organizacja pozarządowa ma obowiązek sporządzenia sprawozdania finansowego za miniony rok obrotowy. Obowiązek ten realizuje w odpowiednim terminie i formie. W 2023 r. sprawozdania sporządza się, podpisuje i wysyła elektronicznie. Opisujemy krok po kroku, jak to zrobić.

#### *Sprawozdania organizacji pozarządowej – najważniejsze informacje*

Sprawozdanie finansowe organizacji pozarządowej jest sporządzane zgodnie z załącznikiem numer 6 do ustawy o rachunkowości.

## **DLA MŁAWSKICH ORGANIZACJI POZARZĄDOWYCH**

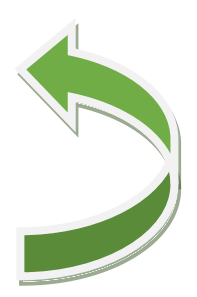

## **Newsletter pozarządowy**

Od 2022 roku możliwe są dwa sposoby podpisania sprawozdania finansowego organizacji pozarządowej:

- sposób pierwszy sprawozdanie finansowe podpisuje osoba sporządzająca (czyli osoba, której powierzono prowadzenie ksiąg rachunkowych – księgowa/księgowy) oraz wszyscy członkowie zarządu.
- sposób drugi sprawozdanie finansowe podpisuje osoba sporządzająca (czyli osoba, której powierzono prowadzenie ksiąg rachunkowych – księgowa/księgowy) oraz jedna osoba z zarządu. Pozostałe osoby wchodzące w skład zarządu składają oświadczenia, że sprawozdanie finansowe spełnia wymagania przewidziane w ustawie.

#### *Terminy sprawozdawcze*

Terminy sporządzania, podpisywania, zatwierdzania i wysyłania sprawozdań w 2023 są następujące:

- standardowy termin sporządzenia (i podpisania) sprawozdania finansowego 31 marca roku
- standardowy termin zatwierdzenia sprawozdania finansowego 30 czerwca
- standardowy termin wysłania sprawozdania finansowego (15 dni od zatwierdzenia sprawozdania) – najpóźniej do 15 lipca (ponieważ 15.07 to sobota, to ostateczny termin wypada 17 lipca)

#### **1. Krok pierwszy – sporządź sprawozdanie**

Osoba, której powierzono prowadzenie ksiąg rachunkowych (najczęściej księgowy, księgowa) robi sprawozdanie finansowe według załącznika nr 6 (bilans, rachunek zysków i strat oraz informacja dodatkowa). W 2023 r. roku sprawozdanie finansowe musi być zrobione w tzw. strukturze logicznej.

Do stworzenia pliku w strukturze logicznej można wykorzystać aplikację udostępnioną przez Ministerstwo Finansów - <https://e-sprawozdania.mf.gov.pl/ap/#/step2-start>

Technicznie oznacza to wpisanie po kolei w poszczególne pola aplikacji informacji o naszych przychodach, kosztach, wyniku, aktywach, pasywach, itd.

Zanim jednak zaczniemy wpisywać liczby w poszczególne pola aplikacji, trzeba wybrać typ jednostki: wybieramy "jednostka OPP – sprawozdanie finansowe na podstawie załącznika nr 6" i nie ma znaczenia, czy mamy, czy też nie mamy statusu OPP, dla nas ważny jest załącznik nr 6.

Druga rzecz, którą trzeba wybrać to informacja, w jakich jednostkach będziemy podawać nasze przychody, koszty, wynik, aktywa, pasywa, itd. Mamy do wyboru "w złotych" albo w "tysiącach złotych".

Technicznie oznacza to wpisanie po kolei w poszczególne pola aplikacji informacji o naszych przychodach, kosztach, wyniku, aktywach, pasywach, itd.

## **DLA MŁAWSKICH ORGANIZACJI POZARZĄDOWYCH**

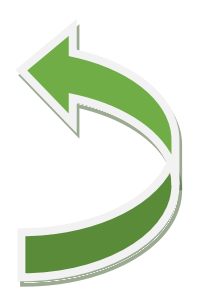

#### **Newsletter pozarządowy**

Zanim jednak zaczniemy wpisywać liczby w poszczególne pola aplikacji, trzeba wybrać typ jednostki: wybieramy "jednostka OPP – sprawozdanie finansowe na podstawie załącznika nr 6" i nie ma znaczenia, czy mamy, czy też nie mamy statusu OPP, dla nas ważny jest załącznik nr 6.

Druga rzecz, którą trzeba wybrać to informacja, w jakich jednostkach będziemy podawać nasze przychody, koszty, wynik, aktywa, pasywa, itd. Mamy do wyboru "w złotych" albo w "tysiącach złotych".

Aplikacja jest tylko narzędziem do zapisania (sporządzenia) sprawozdania w strukturze logicznej. Nie liczy, nie podsumowuje, nie przenosi, trzeba samodzielnie wszystko do niej wpisywać. Dlatego zanim zaczniesz wprowadzać informacje do aplikacji, zrób po prostu sprawozdanie finansowe w Excelu (plik w formacie xls) albo wygeneruj plik ze sprawozdaniem z programu księgowego, którego używasz.

Sprawdź wersję aplikacji – informacja, ta znajduje się na dole strony. Jeśli sprawozdanie jest robione w programie księgowym, warto sprawdzić czy jest on kompatybilny z tą wersją aplikacji.

UWAGA! Po wpisaniu sprawozdania w aplikację MUSISZ zapisać sprawozdanie u siebie na swoim komputerze.

Kliknij "wygeneruj". Plik będzie miał rozszerzenie .xml. Zapisz ten plik u siebie w komputerze (możesz zmienić nazwę, ale zostaw rozszerzenie .xml). Możesz też zapisać dokument roboczy.

Uwaga! Sprawozdanie finansowe po sporządzeniu powinno być przesłane w wersji "czytalnej", czyli np. w pdf do wszystkich członków zarządu, po to, by się z nim zapoznali przed podpisywaniem albo przed złożeniem oświadczeń o prawidłowości sprawozdania bądź też przed odmową podpisania.

Wersję "czytalną" można wygenerować np. z aplikacji e-Sprawozdania korzystając z funkcji "Wizualizacje sprawozdań" - trzeba wczytać nasz plik .xml ze sprawozdaniem po czym zapisać ten plik w pdf. Pamiętaj, plik w pdf nie jest sprawozdaniem, służy tylko do odczytania informacji zawartych w sprawozdaniu.

#### **2. Krok drugi – wybierz sposób podpisania sprawozdania**

Sprawozdanie finansowe podpisuje się podpisem elektronicznym. Może to być bezpłatny podpis zaufany (profil zaufany) albo płatny podpis kwalifikowany albo podpis osobisty (dla osób posługujących się elektronicznym dowodem osobistym).

#### *Sposób pierwszy*

Sprawozdanie finansowe podpisuje osoba sporządzająca (czyli osoba, której powierzono prowadzenie ksiąg rachunkowych – księgowa/księgowy) oraz wszyscy członkowie zarządu.

#### *Sposób drugi*

### **DLA MŁAWSKICH ORGANIZACJI POZARZĄDOWYCH**

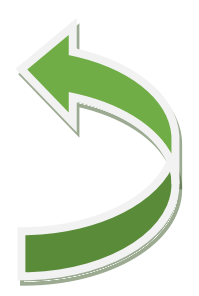

#### **Newsletter pozarządowy**

Sprawozdanie finansowe podpisuje osoba sporządzająca (czyli osoba, której powierzono prowadzenie ksiąg rachunkowych – księgowa/księgowy) oraz jedna osoba z zarządu. Pozostałe osoby wchodzące w skład zarządu składają oświadczenia, że sprawozdanie finansowe spełnia wymagania przewidziane w ustawie.

Oświadczenia że sprawozdanie finansowe spełnia wymagania przewidziane w ustawie, są dołączane do podpisanego sprawozdania. Dokumenty mogą być przygotowane w formie:

- elektronicznej podpisane podpisem elektronicznym: kwalifikowany podpis elektroniczny, podpis zaufany (profil zaufany) albo podpis osobisty (dla osób posługujących się elektronicznym dowodem osobistym).
- papierowej podpisane własnoręcznym podpisem. W takim wypadku trzeba zrobić elektroniczną kopię tych dokumentów.

W dalszej części instrukcji dla rozróżniania dwóch sposobów podpisywania sprawozdania będziemy stosowali oznaczenie "a" (dla sposobu pierwszego - wszyscy członkowie lub "b" (dla sposobu drugiego).

Pamiętajcie więc, że macie wybór, z którego sposobu skorzystać. Pojawienie się w 2022 roku możliwości podpisania sprawozdania przez tylko jednego członka zarządu NGO, nie oznacza, że każda organizacja musi tak robić. W przypadku dwu lub trzy osobowego zarządu, może się okazać, że podpisanie sprawozdania "po staremu" (przez wszystkich członków zarządu) jest tak samo proste (jeśli nie prostsze) niż skorzystanie z jednego podpisu, do którego trzeba zbierać i digitalizować oświadczenia od pozostałych członków.

#### *2a. Krok drugi "a" – załóż profil zaufany*

Wszystkie osoby, które będą podpisywały sprawozdanie finansowe muszą mieć podpis elektroniczny. Najprościej i najtaniej jest założyć SWÓJ osobisty profil zaufany.

Profil zaufany to forma internetowego potwierdzenia tożsamości danej osoby fizycznej. Dzięki niemu osoba fizyczna może przez internet podpisywać dokumenty składane do różnych urzędów publicznych.

Szczegółowe informacje o tym, jak założyć konto i potwierdzić profil zaufany są dostępne tutaj:<https://pz.gov.pl/pz/index>

#### *2b. Krok drugi "b" – załóż profil zaufany*

Jedna, wyznaczona do podpisania sprawozdania osoba z zarządu musi mieć podpis elektroniczny. Najprościej i najtaniej jest założyć SWÓJ osobisty profil zaufany.

Profil zaufany to forma internetowego potwierdzenia tożsamości danej osoby fizycznej. Dzięki niemu osoba fizyczna może przez internet podpisywać dokumenty składane do różnych urzędów publicznych.

Szczegółowe informacje o tym, jak założyć konto i potwierdzić profil zaufany są dostępne tutaj:<https://pz.gov.pl/pz/index>

## **DLA MŁAWSKICH ORGANIZACJI POZARZĄDOWYCH**

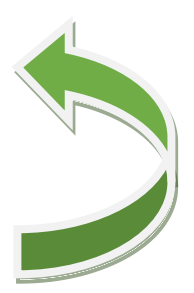

#### **Newsletter pozarządowy**

#### *3. Krok trzeci – podpisz sprawozdanie*

Usługa podpisywania sprawozdania finansowego profilem zaufanym dostępna jest w aplikacji e-Sprawozdania.

Kto pierwszy się podpisuje? Osoba, która zrobiła sprawozdanie finansowe. Jak?

wejdź na stronę <https://e-sprawozdania.mf.gov.pl/ap/#/step2-start>

kliknij "podpisz sprawozdanie"

kliknij "wybierz dokument z dysku", dodaj dokument, który został wygenerowany z aplikacji i zapisany przez ciebie na twoim komputerze

Sprawdź np. po dacie i godzinie czy to właściwy plik.

zaloguj się, w wybrany przez siebie sposób (np. przez bankowość elektroniczną)

po zalogowaniu kliknij "podpisz podpisem zaufanym"

po autoryzacji otrzymasz informację, że dokument został poprawnie podpisany, kliknij "pobierz", żeby pobrać podpisany przez ciebie plik. Zapisz go u siebie na komputerze, możesz dodać do nazwy swoje inicjały, będzie wiadomo, że to ten podpisany przez ciebie.

Plik zostanie zapisany na twoim dysku (u ciebie w komputerze) w postaci pliku z rozszerzeniem "xml", znajdziesz go w folderze "pobrane", najlepiej przenieść go do utworzonego wcześniej folderu "sprawozdanie finansowe\_2022", gdzie jest już zapisany plik wygenerowany z aplikacji, plik z twoim podpisem ma taką samą nazwę z małą "(1)" na końcu – możesz dla odróżnienia dodać swoje inicjały.

#### *3a. Krok trzeci "a"– podpisz sprawozdanie – sposób pierwszy*

Sprawozdanie finansowe podpisuje osoba sporządzająca (czyli osoba, której powierzono prowadzenie ksiąg rachunkowych – księgowa/księgowy) oraz wszyscy członkowie zarządu.

Osoba, która sporządziła sprawozdanie finansowe i podpisała je podpisem zaufanym musi przesłać podpisany przez siebie plik (rozszerzenie xml) mailem do jednego z członków zarządu. Kto ma nim być? Musicie się na to umówić w gronie zarządu – ustalić wcześniej, jaka będzie kolejność przesyłania i podpisywania sprawozdania. Przykładowo jest trzech członków zarządu. Księgowy przesyła podpisane sprawozdanie do wiceprezesa, wiceprezes do członka zarządu, a członek zarządu do prezesa, który jako ostatni podpisuje sprawozdanie finansowe.

Członek zarządu pobiera załączony w mailu plik, zapisuje go na swoim dysku, wchodzi na stronę <https://e-sprawozdania.mf.gov.pl/ap/#/step2-start> i podpisuje przesłany plik zgodnie ze wskazówkami z kroku 3.

## **DLA MŁAWSKICH ORGANIZACJI POZARZĄDOWYCH**

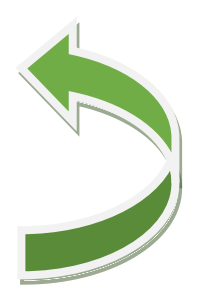

### **Newsletter pozarządowy**

Po podpisaniu, członek zarządu zapisuje plik na dysku i wysyła maila załączając plik z dwoma podpisami do kolejnego członka zarządu, itd.

Uwaga: żeby się nie pomylić warto zmienić nazwę pliku np. dodając swoje inicjały albo cyfrę 2 do pliku z dwoma podpisami. Warto też pamiętać, że nawet jeśli nie zmienimy nazwy, to plik z dwoma podpisami jest "cięższy", ma inną datę i godzinę zapisana.

Ostania osoba z zarządu, po podpisaniu pliku według przedstawionych wskazówek, zapisuje ostateczny plik ze wszystkimi podpisami na dysku. Warto zrobić kopię tego pliku i zamieścić we wcześniej utworzonym folderze "sprawozdanie finansowe 2022". Plik jest przygotowany w postaci .xml i zawiera treść dokumentu oraz wszystkie złożone podpisem zaufanym podpisy.

Tak przygotowany plik będzie można przesłać po zatwierdzeniu sprawozdania do szefa KAS (Krajowej Administracji Skarbowej).

By sprawdzić, jak "wygląda" nasze sprawozdanie oraz czy na pewno wszystkie osoby podpisały właściwy plik możemy wykorzystać dostępną w aplikacji e-Sprawozdania funkcję "Wizualizacje sprawozdań". Taki "zwizualizowany" plik można ściągnąć i zapisać na swoim komputerze, w formacie pdf.

#### *3b. Krok trzeci "b"– podpisz sprawozdanie – sposób drugi*

Sprawozdanie finansowe podpisuje osoba sporządzająca (czyli osoba, której powierzono prowadzenie ksiąg rachunkowych – księgowa/księgowy) oraz jedna osoba z zarządu. Pozostałe osoby wchodzące w skład zarządu składają oświadczenia, że sprawozdanie finansowe spełnia wymagania przewidziane w ustawie.

Wybierzcie z zarządu osobę, która będzie podpisywała sprawozdanie finansowe – to umowa między Wami, członkami zarządu, może to być dowolna osoba, która ma profil zaufany. Decyzję możecie podjąć w formie uchwały.

Pozostałe osoby z zarządu sporządzają elektronicznie albo papierowo oświadczenia, że sprawozdanie spełnia ustawowe wymogi (oświadczenie o prawidłowości sprawozdania). Oświadczenie jest dokumentem osobistym, zrobionym i podpisanym samodzielnie przez każdą osobę. Ważne - w oświadczeniu trzeba podać datę i godzinę podpisania sprawozdania przez osobę sporządzającą sprawozdanie (osobę, której powierzono prowadzenie ksiąg rachunkowych - księgowego/księgową). Jeśli oświadczenia są sporządzone na papierze i podpisane odręcznie, wtedy członek zarządu podpisujący sprawozdanie przygotowuje ich elektroniczną kopię – skan/zdjęcie. Najlepiej zapisać je we wcześniej przygotowanym folderze "sprawozdanie\_finansowe\_2022". Oświadczenia zrobione elektronicznie, także zapisujemy w tym folderze.

Osoba, która sporządziła sprawozdanie finansowe i podpisała je podpisem zaufanym musi przesłać podpisany przez siebie plik (rozszerzenie xml) mailem do jednego wybranego przez Was członka zarządu.

## **DLA MŁAWSKICH ORGANIZACJI POZARZĄDOWYCH**

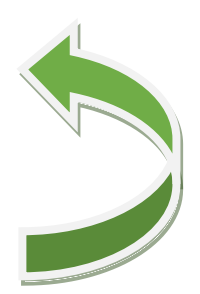

### **Newsletter pozarządowy**

Członek zarządu pobiera załączony w mailu plik, zapisuje go na swoim dysku, wchodzi na stronę <https://e-sprawozdania.mf.gov.pl/ap/#/step2-start> i podpisuje przesłany plik zgodnie ze wskazówkami z kroku 3.

Po podpisaniu przez siebie, zapisuje ostateczny plik na dysku. Warto zrobić kopię tego pliku i zamieścić we wcześniej utworzonym folderze "sprawozdanie finansowe 2022". Plik jest przygotowany w postaci .xml i zawiera treść dokumentu oraz obydwa złożone podpisem zaufanym podpisy.

By sprawdzić, jak "wygląda" nasze sprawozdanie oraz czy na pewno wszystkie osoby podpisały właściwy plik, możemy wykorzystać dostępną w aplikacji e-Sprawozdania funkcję "Wizualizacje sprawozdań".

Tak przygotowany plik, wraz z oświadczeniami pozostałych osób z zarządu o prawidłowości sprawozdania, będzie można przesłać po zatwierdzeniu sprawozdania do szefa KAS (Krajowej Administracji Skarbowej).

#### *4. Krok czwarty – zatwierdź sprawozdanie*

Sprawozdanie finansowe musi zostać zatwierdzone. Ostateczny termin zatwierdzenia sprawozdania dla organizacji, których rok obrotowy jest taki jak kalendarzowy, mija 30 czerwca.

Kto zatwierdza sprawozdanie? To zależy od zapisów statutu. W przypadku stowarzyszenia, klubu sportowego to najczęściej walne zebranie członków. W przypadku fundacji rada fundacji albo zarząd.

Organ zatwierdzający przygotowuje uchwałę o zatwierdzeniu sprawozdania finansowego. W związku z tym, że organy stowarzyszenia mogą podejmować decyzje na spotkaniach osobistych albo odbywających się on-line to uchwała może być w wersji:

- papierowej z odręcznymi podpisami osób z organu zatwierdzającego (np. przewodniczący i protokolant walnego zebrania członków). Warto zrobić elektroniczną kopię (skan/zdjęcie) uchwały i zapisać w folderze "sprawozdanie\_finansowe\_2022"
- elektronicznej z elektronicznymi podpisami osób z organu zatwierdzającego. Uchwałę warto zapisać w folderze "sprawozdanie\_finansowe\_2022"

#### *5. Krok piąty – wyślij sprawozdanie do szefa KAS*

Elektronicznie zrobione i podpisane sprawozdanie finansowe oraz jeśli były robione z dodatkowymi oświadczeniami o prawidłowości sprawozdania trzeba przekazać (przesłać) do szefa Krajowej Administracji Skarbowej (KAS). Termin na przesłanie to 15 dni od daty zatwierdzenia.

Zgodnie z przepisami nie trzeba wysyłać uchwały o zatwierdzeniu sprawozdania finansowego do KAS. My jednak polecamy, by ją przesyłać, bo jest to dokument potwierdzający

## **DLA MŁAWSKICH ORGANIZACJI POZARZĄDOWYCH**

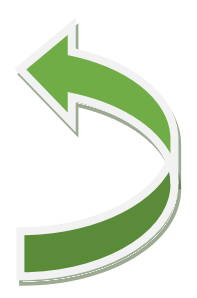

### **Newsletter pozarządowy**

zatwierdzenie sprawozdania wraz jego datą. Pozwala to na potwierdzenie, że złożenie sprawozdania nastąpiło określonym przepisami czasie 15 dni od daty zatwierdzenia.

Za przekazanie sprawozdania finansowego do szefa KAS odpowiedzialny jest zarząd. Warto umówić się wcześniej w gronie zarządu kto to zrobi.

Sprawozdanie finansowe wysyła się również przez aplikację e-Sprawozdania [https://e](https://e-sprawozdania.mf.gov.pl/ap/#/step2-start)[sprawozdania.mf.gov.pl/ap/#/step2-start](https://e-sprawozdania.mf.gov.pl/ap/#/step2-start) - przycisk "wyślij sprawozdanie do szefa KAS".

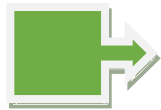

#### **35 tys. opon Polacy wyrzucają do lasów każdego roku!**

Oznacza to, że aż 13% Polaków nigdy nie oddało opon do utylizacji. Na pozór może wydawać się to niewielki procent. Sytuacja wygląda zgoła inaczej, gdy procenty zamienimy na realne liczby. Dla przykładu, w 2018 roku do obiegu wprowadzono 274 tys. opon. Jeżeli 13% użytkowników nie odda ich do recyklingu po zużyciu, w środowisku pozostanie ponad 35,5 tys. ton ogumienia.

#### **Kręci Nas Recykling w 2023**

Co wiemy o recyklingu ogumienia? Zobacz wyniki badania! Na zlecenie Oponeo w 2022 roku agencja SW Research przeprowadziła badanie sprawdzające "Co Polacy wiedzą o recyklingu opon?". Jego wyniki jasno wskazują: większość z nas ma świadomość, że niewłaściwe składowanie zużytego ogumienia niesie za sobą jakieś zagrożenie, ale nie wie, jakie. Pozostaje również spora grupa osób, która nadal ignoruje problem.

#### **Czy kiedykolwiek oddałeś zużyte ogumienie do utylizacji?**

Odpowiedź twierdzącą na to kluczowe pytanie (badania przeprowadzonego przez Oponeo) udzieliło 87% respondentów. Oznacza to, że aż 13% Polaków nigdy nie oddało opon do utylizacji. Na pozór może wydawać się to niewielki procent. Sytuacja wygląda zgoła inaczej, gdy procenty zamienimy na realne liczby. Dla przykładu, w 2018 roku do obiegu wprowadzono 274 tys. opon. Jeżeli 13% użytkowników nie odda ich do recyklingu po zużyciu, w środowisku pozostanie ponad 35,5 tys. ton ogumienia.

#### **72% z nas wie, że porzucone opony szkodzą. Na pewno?**

Jednym z najważniejszych pytań, jakie zadano respondentom to: Czy Twoim zdaniem opony porzucone w środowisku mają na nie wpływ? Chociaż aż 72% badanych odpowiedziało, że zdaje sobie z tego sprawę z zagrożenia, to jedyne 45% z tej grupy miało świadomość, że porzucone ogumienie nie ulega biologicznemu rozkładowi, ale poddawane jest defragmentacji. Małe kawałeczki rozpadających się opon zamieniają się w mikroplastiki, które kumulują w sobie (szczególnie w środowisku wodnym) dodatkowe zanieczyszczenia, np. metale ciężkie, ropopochodnie, pestycydy, herbicydy i inne toksyny, zamieniając się w małe bomby ekologiczne.

## **DLA MŁAWSKICH ORGANIZACJI POZARZĄDOWYCH**

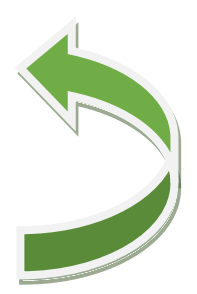

#### **Newsletter pozarządowy**

W wyniku tego procesu mikroplastiki i zawarte w nich szkodliwe substancje przenikają do gleby i wód gruntowych, są zjadane przez zwierzęta, pochłaniane przez rośliny, zagrażając całej faunie i florze, w tym także człowiekowi.

#### **Czy jest się czego bać? Uwaga na mandat!**

Zdecydowana większość, bo aż 55% respondentów nie wie, jakie kary grożą za wyrzucanie opon w nieprzeznaczonych do tego miejscach. Być może dlatego, że trudno je uznać za drakońskie. Jedynie 17% Polaków ma świadomość, że maksymalny mandat wynosi do 500 zł.

#### **Prawie 49% ankietowanych nie wie, gdzie oddać stare ogumienie**

Osobom, które nigdy nie oddały opon do utylizacji zadano pytanie, dlaczego tego nie robią. Wyniki są zatrważające. 48,6% uczestników badania zadeklarowało, że nie wie, gdzie oddać zużyte ogumienie. Zgodnie z aktualnie obowiązującym prawem mamy przynajmniej kilka opcji do wyboru, które są całkowicie bezpłatne. Uwaga, dotyczą one ogumienia do pojazdów o wadze nieprzekraczającej 3,5 tony.

W każdej gminie działalność prowadzą PSZOK-i (Punkty Selektywnej Zbiórki Odpadów) lub MPSZOK-i (czyli ich mobilne odpowiedniki). Zasady pozostawiania tego typu odpadów nie są ujednolicone, dlatego warto zadzwonić do lokalnego punktu, aby poznać przyjęte kryteria. Często wymagane jest posiadanie dokumentu potwierdzającego uregulowanie płatności za wywóz śmieci.

Niektóre gminy umożliwiają oddanie zużytych opon w ramach wywozu odpadów wielogabarytowych. Nie jest to rozwiązanie powszechne, dlatego polecamy skontaktowanie się z właściwym ze względu na miejsce zamieszkania urzędem gminy lub miasta, aby zasięgnąć aktualnych informacji.

#### **Zbiórka opon w słusznej sprawie!**

Wulkanizatorzy nie mają obowiązku odbierania zużytego ogumienia. Część warsztatów wprowadza taką usługę, jednak zwykle jest ona dodatkowo płatna. Interesującą propozycję ma dla swoich klientów Oponeo. Każda osoba, która kupi nowy komplet opon na Oponeo.pl z opcją "dostawa i montaż", a następnie umówi się na usługę w warsztacie oznaczonym zielonym logo kampanii, może bezpłatnie pozostawić zużyty komplet do utylizacji.

#### **Czy kręci Cię recykling?**

Bez względu na to, czy w najbliższym sezonie planujesz wymianę ogumienia na nowe, czy nie, możesz dołączyć się do akcji "Kręci nas recykling". Wiosną 2023 roku odbędzie się już druga edycja imprezy organizowanej przez Oponeo we współpracy z ekologiem i podróżnikiem Dominikiem Dobrowolskim. Celem jest edukacja w zakresie recyklingu oraz utylizacji zużytego ogumienia. Jedną z najważniejszych inicjatyw w jej ramach jest zbiórka opon – zarówno we współpracujących warsztatach, jak i podczas lokalnych akcji sprzątania terenów zielonych. Za każde cztery opony, zebrane między 21 marca a 20 kwietnia, Oponeo posadzi

## **DLA MŁAWSKICH ORGANIZACJI POZARZĄDOWYCH**

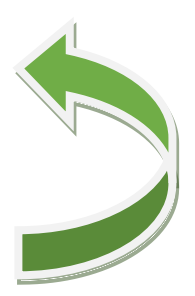

### **Newsletter pozarządowy**

jedno drzewo. Dodatkowo wsparcie otrzyma 10 schronisk dla zwierząt. Efektem ubiegłorocznej akcji są 2872 zasadzone drzewa!

Szczegółowych informacji dotyczących akcji "Kręci Nas Recykling" udzielają: Pomysłodawca i koordynator akcji w Polsce: Dominik Dobrowolski dominik@cycling-recycling.euotwiera się w nowej karcie, tel. 697 092 978 oraz Sebastien Nowicki: sebastien.nowicki@oponeo.plotwiera się w nowej karcie, tel. 511 800 011.

#KręciNasRecykling #ZmieniamyOtoczenieNaLepsze #Oponeo #PSZOK #RIPOK #Recykling #OchronaŚrodowiska #Ekologia#DominikDobrowolski #CyclingRecycling

#### **Jak działa recykling opon i gdzie możesz oddać zużyte opony? Oponeo™ [https://www.youtube.com/watch?v=mgWKwnRiP\\_U](https://www.youtube.com/watch?v=mgWKwnRiP_U)**

## **Wiadomości z pozarządowego świata**

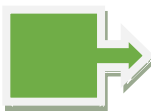

## **Skąd wziąć finansowy wkład własny do projektu**

Bywa, że konieczność zapewnienia środków w wysokości kilku lub kilkunastu tysięcy złotych staje się barierą w udziale konkursie. Ale nie martwcie się na zapas! Mazowieckie, Sejmik Województwa Mazowieckiego, Marszałek Adam Struzik i Dialog Obywatelski Mazowsza mają rozwiązanie - "Fundusz wkładów własnych"

#### **Jakie są zasady?**

Składanie ofert: Ze względu na nabór ciągły oferty są przyjmowane w trybie miesięcznym. Pierwszy termin składania ofert wyznacza się od dnia 27 stycznia do dnia 20 lutego 2023 r. Po upływie wskazanego w poprzednim zdaniu terminu, oferty należy składać do ostatniego dnia każdego miesiąca, przy czym ostatecznym terminem jest 30 września 2023 r. lub dzień, w którym zostaną rozdysponowane środki finansowe przeznaczone na ten konkurs w całości. Jeśli ostatni dzień miesiąca wypada w sobotę lub dzień ustawowo wolny od pracy, termin składania ofert mija w pierwszy dzień roboczy następujący po nim.

Wyniki oceny formalnej: Ze względu na nabór ciągły oferty są rozpatrywane w trybie miesięcznym. W okresie między dniem 7 a dniem 10 od zakończenia każdego miesięcznego naboru.

Rozstrzygnięcie konkursu: pierwszy nabór do 31 marca 2023 r. Kolejne nabory ofert - Zarząd Województwa Mazowieckiego będzie podejmował uchwały w sprawie rozstrzygnięcia konkursu w trybie miesięcznym, do wyczerpania środków finansowych w niniejszym konkursie.

## **DLA MŁAWSKICH ORGANIZACJI POZARZĄDOWYCH**

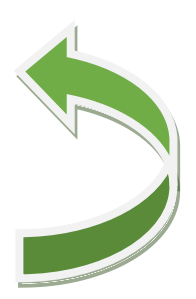

#### **Newsletter pozarządowy**

 $\sqrt{\tau}$  Termin realizacji zadania $\zeta$  od daty przyjęcia przez Zarząd Województwa Mazowieckiego uchwały rozstrzygającej otwarty konkurs ofert do 31 grudnia 2023 r.

Oferent może złożyć nie więcej niż 1 ofertę w konkursie.

Maksymalna kwota dofinansowania dla jednej oferty wynosi 20 000,00 zł❗

Wszystkie informacje są tutaj: [https://www.dialog.mazovia.pl/wspolpraca/konkursy](https://www.dialog.mazovia.pl/wspolpraca/konkursy-ofert?kid=175&fbclid=IwAR3JDODUNHHWFVeCzJP8GNmlEbzsB3Ndhg0zKUfj97LT2QXRnMRHf7RTAQs)[ofert?kid=175&fbclid=IwAR3JDODUNHHWFVeCzJP8GNmlEbzsB3Ndhg0zKUfj97LT2QXRnMRHf7R](https://www.dialog.mazovia.pl/wspolpraca/konkursy-ofert?kid=175&fbclid=IwAR3JDODUNHHWFVeCzJP8GNmlEbzsB3Ndhg0zKUfj97LT2QXRnMRHf7RTAQs) [TAQs](https://www.dialog.mazovia.pl/wspolpraca/konkursy-ofert?kid=175&fbclid=IwAR3JDODUNHHWFVeCzJP8GNmlEbzsB3Ndhg0zKUfj97LT2QXRnMRHf7RTAQs)

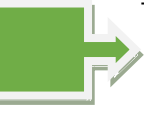

### **Nabór wniosków w konkursie na mikrogranty w ramach Programu Aktywni Obywatele**

Nabór będzie trwał do 8 maja 2023 roku (do 12:00). O dofinansowanie mogą się ubiegać młode organizacje, zarejestrowane nie wcześniej niż 28 lutego 2020 roku.

#### *Czym są mikrogranty na rozwój młodych organizacji?*

Mikrogranty to środki finansowe dla mniej doświadczonych organizacji, które zostaną przeznaczone na realizację bieżących działań związanych z budowaniem zespołu i organizacją pracy, rozpoznawalnością i współpracą w środowisku lokalnym. Celem konkursu jest zapewnienie optymalnych warunków do rozwoju i prawidłowego funkcjonowania organizacjom, które dopiero rozpoczynają swoją działalność, bądź takim, które nie zdołały jeszcze ustalić wewnętrznych zasad i procedur, wypracować kultury pracy czy sposobów skutecznego dotarcia do swoich odbiorców.

#### *Ogólne warunki konkursu*

Kwota przeznaczona na granty w tym konkursie wynosi 360 000 EUR z Funduszy Norweskich.

W konkursie można składać wnioski na jeden typ grantów na rozwój organizacji:

- minimalna kwota grantu: 10 000 EUR,
- maksymalna kwota grantu: 12 000 EUR,
- czas realizacji: od 6 do 8 miesięcy,
- wkład własny: nieobowiązkowy,

dla organizacji zarejestrowanych nie wcześniej niż 28 lutego 2020 roku i nie później niż 28 lutego 2023 (dzień przed ogłoszeniem konkursu) oraz prowadzących działalność statutową wpisującą się w co najmniej jeden z czterech obszarów wsparcia Programu Aktywni Obywatele – Fundusz Regionalny (Ochrona praw człowieka, Działanie na rzecz różnorodności społecznej i przeciwdziałanie wykluczeniu, Budowanie kultury demokratycznej

## **DLA MŁAWSKICH ORGANIZACJI POZARZĄDOWYCH**

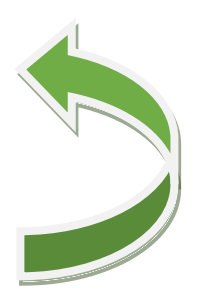

#### **Newsletter pozarządowy**

i zaangażowania obywatelskiego na poziomie lokalnym oraz Wsparcie rozwoju sektora społecznego);

dla organizacji, które nie otrzymały wcześniej żadnego grantu w konkursach organizowanych w ramach Programu Aktywni Obywatele – Fundusz Regionalny ani Programu Aktywni Obywatele – Fundusz Krajowy.

Każdy wniosek musi zawierać cztery obowiązkowe działania, tj.:

- działanie wpisujące się w plany zarządzania i rozwoju zasobów organizacji,
- działanie wpisujące się w plany budowania wizerunku i komunikacji organizacji,
- dwa działania skierowane do odbiorczyń i odbiorców zewnętrznych wpisujące się w co najmniej jeden obszar wsparcia Programu.

Zapoznaj się z treścią ogłoszenia: <https://aktywniobywatele-regionalny.org.pl/mikrogranty>

Termin składania wniosków: od 1 marca 2023 roku, godz. 12.00 w południe czasu polskiego, do 8 maja 2023 roku, godz. 12.00 w południe czasu polskiego.

Termin ogłoszenia wyników: oceny formalnej wniosków: do 19 maja 2023 roku, oceny merytorycznej wniosków: do 20 lipca 2023 roku.

#### *Webinarium informacyjne*

9 marca (czwartek) w godzinach 11:00-13:00 odbędzie się webinarium informacyjne o konkursie: [https://aktywniobywatele-regionalny.org.pl/webinarium-informacyjne-konkurs](https://aktywniobywatele-regionalny.org.pl/webinarium-informacyjne-konkurs-na-mikrogranty)[na-mikrogranty](https://aktywniobywatele-regionalny.org.pl/webinarium-informacyjne-konkurs-na-mikrogranty)

Konkursowi towarzyszyć będzie również cykl edukacyjny skierowany do organizacji, które chcą rozwijać swoje myślenie strategiczne, budować zasięgi i z sukcesem pracować z różnymi grupami odbiorców i odbiorczyń. Szczegóły pojawią się niebawem na stronie Programu.

Program Aktywni Obywatele – [https://aktywniobywatele-regionalny.org.pl/zapraszamy-do](https://aktywniobywatele-regionalny.org.pl/zapraszamy-do-do-skladania-wnioskow-w-konkursie-na-mikrogranty-na-rozwoj-mlodych-organizacji/)[do-skladania-wnioskow-w-konkursie-na-mikrogranty-na-rozwoj-mlodych-organizacji/](https://aktywniobywatele-regionalny.org.pl/zapraszamy-do-do-skladania-wnioskow-w-konkursie-na-mikrogranty-na-rozwoj-mlodych-organizacji/)

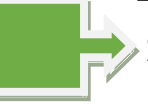

#### **Zestawienie aktualnie ogłoszonych otwartych konkursów ofert:**

Zarząd Województwa Mazowieckiego ogłosił otwarty konkurs ofert dla organizacji pozarządowych oraz innych podmiotów wymienionych w art. 3 ust. 3 ustawy z dnia 24 kwietnia 2003 roku o działalności pożytku publicznego i o wolontariacie na realizację w 2023 roku zadań publicznych Województwa Mazowieckiego w obszarze "Wspieranie i upowszechnianie kultury fizycznej" - [https://www.dialog.mazovia.pl/wspolpraca/konkursy](https://www.dialog.mazovia.pl/wspolpraca/konkursy-ofert?kid=205)[ofert?kid=205](https://www.dialog.mazovia.pl/wspolpraca/konkursy-ofert?kid=205)

## **DLA MŁAWSKICH ORGANIZACJI POZARZĄDOWYCH**

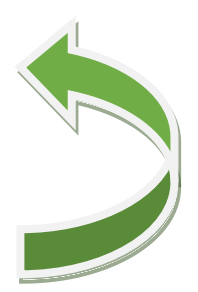

### **Newsletter pozarządowy**

Fundacja Batorego Masz Głos <https://www.maszglos.pl/.../zapisz-sie-do-akcji-masz-glos/>

Danie Wspólnych Chwil z Fundacją Biedronki <https://daniewspolnychchwil.pl/>

Mikrogranty Program Aktywni Obywatele - Fundusz Regionalny [https://aktywniobywatele](https://aktywniobywatele-regionalny.org.pl/mikrogranty/)[regionalny.org.pl/mikrogranty/](https://aktywniobywatele-regionalny.org.pl/mikrogranty/)

Rządowy Program KLUB <https://rzadowyprogramklub.pl/>

Fundacja Santander Bank Polska TU MIESZKAM , TU ZMIENIAM EKO <https://fundacja.santander.pl/.../nabor-do-programu.../>

InwestorJA<https://empiriaiwiedza.pl/konkursy/inwestorja>

Fundacja ORLEN Czuwamy! Pamiętamy! <https://bit.ly/Czuwam>

Dotacje Fundacji mBanku<https://www.mbank.pl/mfundacja/dotacje/>

Polskie Iniciatywy Poradnicze https://www.iniciatywyporadnicze.pl/

#### *OPRACOWAŁA:*

#### *Agnieszka Puzio - Dębska*

*Pełnomocnik Burmistrza Miasta Mława ds. współpracy z organizacjami pozarządowymi* tel. 236545638 wew. 411, tel. kom. 604417109, e-mail: [agnieszka.debska@mlawa.pl](mailto:agnieszka.debska@mlawa.pl) Wydział Oświaty i Polityki Społecznej, ul. 18 Stycznia 4/25, Mława. Newsletter jest dostępny na stronie internetowej Miasta Mława [www.mlawa.pl](http://www.mlawa.pl/) w zakładce Dla Mieszkańca, Organizacje Pozarządowe, Aktualności. Wszelkie uwagi dotyczące przekazywanych treści, sugestie co do tego, co mogłoby się znaleźć w Nowych Wieściach dla III sektora, proszę kierować na adres e-mail: [agnieszka.debska@mlawa.pl,](mailto:agnieszka.debska@mlawa.pl) tel. 236546433.

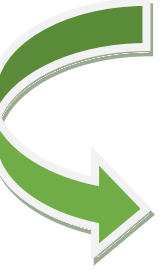